#### Functions, Variables and Memory

- Each function has its own memory space
	- $-$  Including main
	- All variables and parameters declared in a function refer to memory *allocated* in that space
	- When a function ends, its variables are deallocated

```
double sum_three( double x, double y, double z )
{
      double sum;
      sum = x + y + z;return sum;
}
…
sum = sum three( 5, 6, 7 );
```
#### Functions, Variables and Memory

sum = sum three(  $5, 6, 7$  );

- 1. Allocate memory for formal parameters
- 2. Assign actual parameter values
- 3. Allocate memory for declared variable sum
- 4. Calculate the sum
- 5. Return the sum (all memory de-allocated)

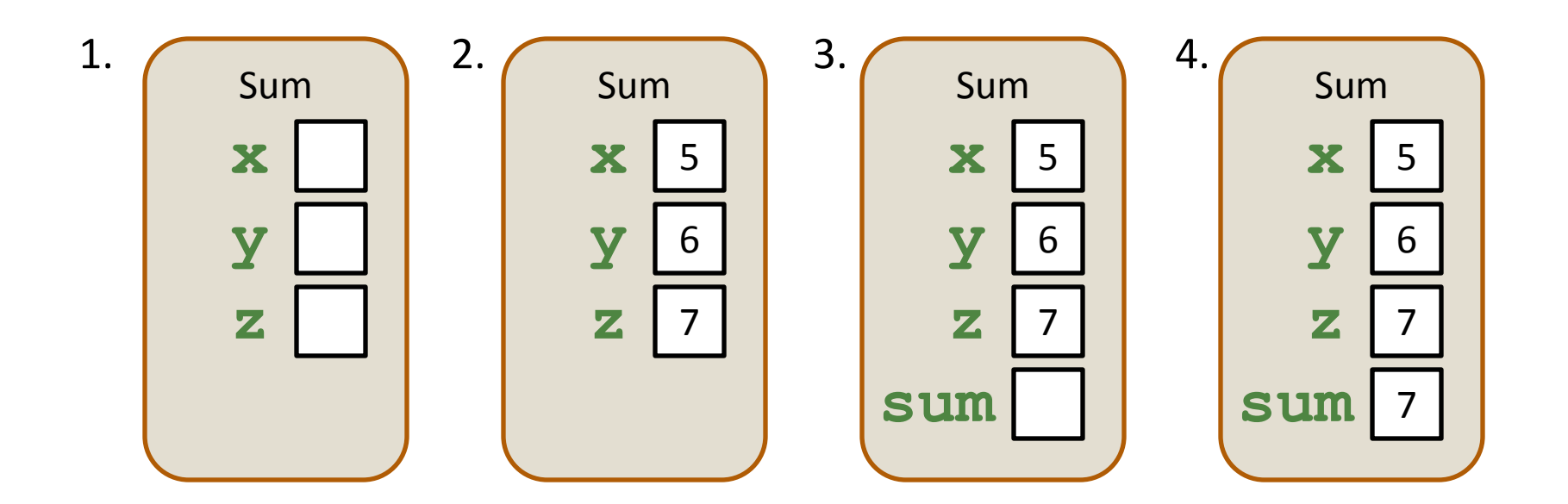

#### Functions, Variables and Memory

- Functions cannot use variables declared in another function
	- They are *out of scope*
- Variables with the same name in different functions do not refer to the same memory

# Pass by Value

- By default, parameters are passed to a function *by value*
	- The value of the actual parameters are copied into the space allocated for the formal parameters
	- Each formal parameter has its own copy of the data in the function memory space
- Inside the function
	- Parameters passed by value are used to manipulate the data stored in the function memory space

- For value parameters:
	- Copy the value of the corresponding actual parameter
	- Manipulate that copy in the function's memory space

```
int add_one( int value )
{
  value = value + 1;
  return value;
}
```

```
int main()
```

```
{
  int x = 5;
  add one( x );
  cout << x << endl;
```
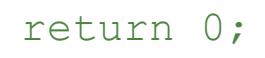

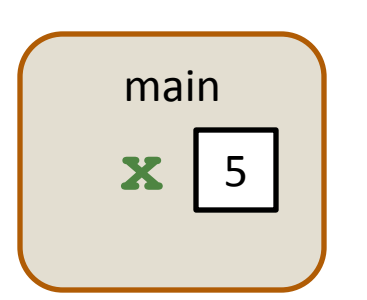

- For value parameters:
	- Copy the value of the corresponding actual parameter
	- Manipulate that copy in the function's memory space

```
int add_one( int value )
{
   value = value + 1;
   return value;
}
int main()
{
```
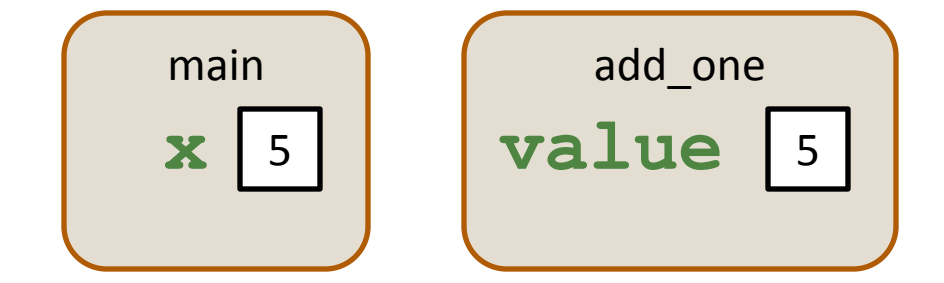

```
return 0;
```
int  $x = 5$ ;

add one( x );

cout << x << endl;

- For value parameters:
	- Copy the value of the corresponding actual parameter
	- Manipulate that copy in the function's memory space

```
int add_one( int value )
{
  value = value + 1;
   return value;
}
int main()
{
   int x = 5;
   add one( x );
   cout << x << endl;
   return 0;
```
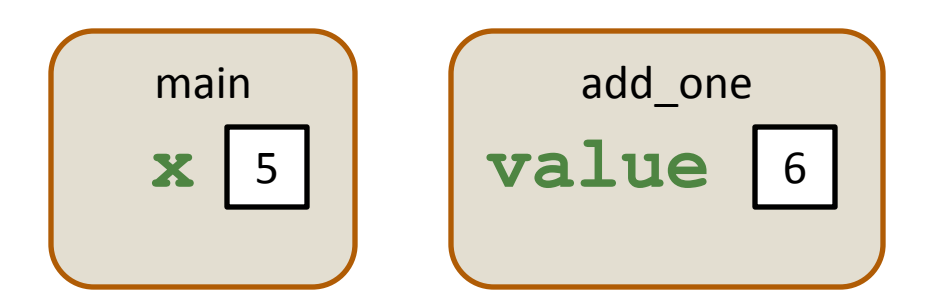

- For value parameters:
	- Copy the value of the corresponding actual parameter
	- Manipulate that copy in the function's memory space

```
int add_one( int value )
{
  value = value + 1;
  return value;
}
int main()
{
  int x = 5;
  add one( x );
  cout << x << endl;
  return 0;
```
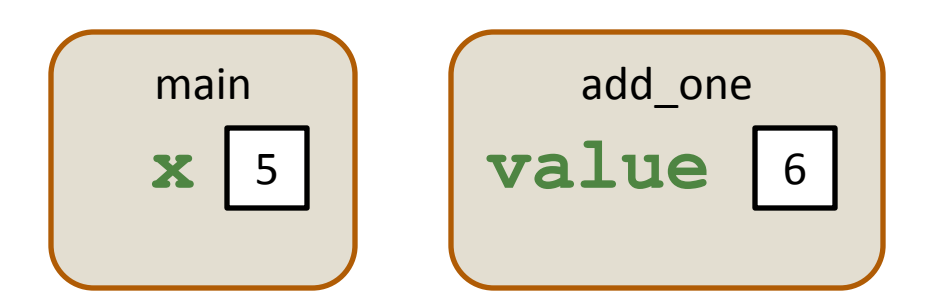

main

 $\mathbf{X}$  5

- For value parameters:
	- Copy the value of the corresponding actual parameter
	- Manipulate that copy in the function's memory space

```
int add_one( int value )
{
  value = value + 1;
   return value;
}
int main()
{
   int x = 5;
   add one( x );
   cout << x << endl;
   return 0;
```
main

 $\mathbf{X}$  5

- For value parameters:
	- Copy the value of the corresponding actual parameter
	- Manipulate that copy in the function's memory space

```
int add_one( int value )
{
  value = value + 1;
   return value;
}
int main()
{
   int x = 5;
   add one( x );
   cout << x << endl;
```
return 0;

# Setting the Return Value

main

**x** 6

- For value parameters:
	- Copy the value of the corresponding actual parameter
	- Manipulate that copy in the function's memory space

```
int add_one( int value )
{
  value = value + 1;
  return value;
}
int main()
{
  int x = 5;
  x = add one(x);
  cout << x << endl;
  return 0;
```
# Setting the Return Value

main

**x** 6

- For value parameters:
	- Copy the value of the corresponding actual parameter
	- Manipulate that copy in the function's memory space

```
int add_one( int value )
{
  value = value + 1;
   return value;
}
int main()
{
   int x = 5;
  x = add one(x);
  cout << x << endl;
```
return 0;

- For reference parameters:
	- Copy the *address* of the corresponding actual parameter
	- Manipulate the data at that address in the calling function's memory space

```
int add_one( int& value )
{
  value = value + 1;
  return value;
}
```

```
int main()
```

```
int x = 5;
add one( x );
cout << x << endl;
```
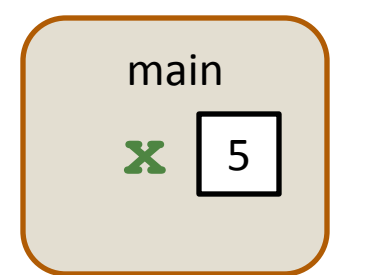

```
return 0;
```
{

- For reference parameters:
	- Copy the *address* of the corresponding actual parameter
	- Manipulate the data at that address in the calling function's memory space

```
int add_one( int& value )
{
  value = value + 1;
  return value;
}
```

```
int main()
{
```

```
int x = 5;
add one( x );
cout << x << endl;
```

```
return 0;
```
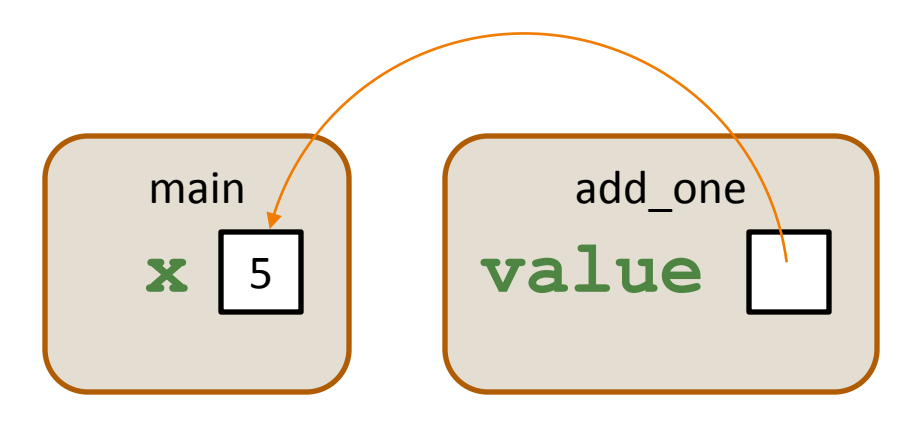

- For reference parameters:
	- Copy the *address* of the corresponding actual parameter
	- Manipulate the data at that address in the calling function's memory space

add\_one

**value**

```
int add_one( int& value )
{
  value = value + 1;
  return value;
}
int main()
{
  int x = 5;
  add one( x );
  cout << x << endl;
  return 0;
                                     main
                                     X 6
```
- For reference parameters:
	- Copy the *address* of the corresponding actual parameter
	- Manipulate the data at that address in the calling function's memory space

```
int add_one( int& value )
{
  value = value + 1;
  return value;
}
int main()
{
  int x = 5;
  add one( x );
  cout << x << endl;
  return 0;
```
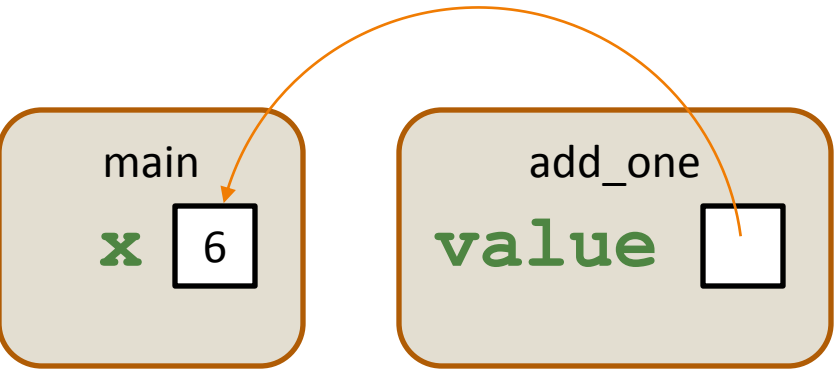

- For reference parameters:
	- Copy the *address* of the corresponding actual parameter
	- Manipulate the data at that address in the calling function's memory space

```
int add_one( int& value )
{
  value = value + 1;
  return value;
}
int main()
{
  int x = 5;
  add one( x );
  cout << x << endl;
```
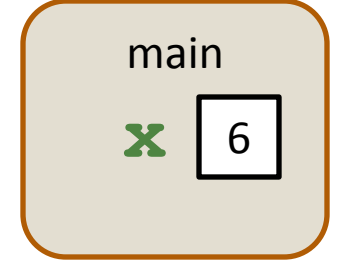

```
return 0;
```
- For reference parameters:
	- Copy the *address* of the corresponding actual parameter
	- Manipulate the data at that address in the calling function's memory space

```
int add_one( int& value )
{
  value = value + 1;
   return value;
}
int main()
{
   int x = 5;
   add one( x );
```
cout << x << endl;

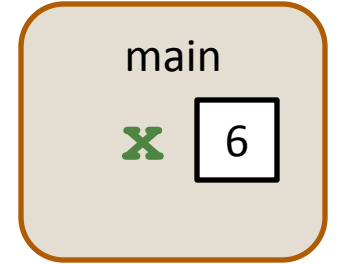

```
return 0;
```
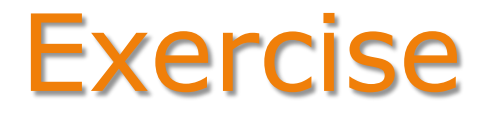

• What are the values of num1 and num2 after this code executes?

```
void aFunction( int a, int &b )
{
  b = a * 2;a = b + 1;b = a;
}
int main()
{
  int num1 = 3;int num2 = 4;
  aFunction( num1, num2 );
  return 0;
```